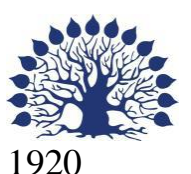

# МИНИСТЕРСТВО НАУКИ И ВЫСШЕГО ОБРАЗОВАНИЯ РОССИЙСКОЙ ФЕДЕРАЦИИ филиал Федерального государственного бюджетного образовательного учреждения высшего образования «КУБАНСКИЙ ГОСУДАРСТВЕННЫЙ УНИВЕРСИТЕТ» в г. Новороссийске Кафедра информатики и математики

УТВЕРЖДАЮ Нароректор по работе с филиалами ФЕБОУ ВО «Кубанский ебсударственный университет» А.А. Евдокимов 2023 г.

# **РАБОЧАЯ ПРОГРАММА ДИСЦИПЛИНЫ (МОДУЛЯ)**

# **Б1.О.41 ОСНОВЫ ПРОГРАММИРОВАНИЯ НА ЯЗЫКЕ PYTHON**

Направление 01.03.02 Прикладная математика и информатика Направленность (профиль): Математические и информационные технологии в цифровой экономике Форма обучения: очная Квалификация (степень) выпускника: Бакалавр

Рабочая программа составлена в соответствии с ФГОС ВО по направлению подготовки 01.03.02 «Прикладная математика и информатика», утвержденного приказом Министерства образования и науки Российской Федерации № 9 от 10 января 2018 года и ОПОП.

Программу составил(и):

Дьяченко С.В., канд.физ.мат. наук, доцент, доцент кафедры информатики и математики

Рзун И.Г., канд.физ.мат.наук, доцент, доцент кафедры информатики и математики

Маслова Е.Ю. преподаватель кафедры информатики и математики

 $\mathscr{D}$ 

 $\frac{d}{dt}$ 

Рабочая программа дисциплины утверждена на заседании кафедры информатики и математики протокол № 11 от 30.05.2023.

И.о.заведующего кафедрой (выпускающей) Небылова Я.Г.

Рабочая программа одобрена на заседании Учебно-методической комиссии филиала протокол № 1 от 30.05.2023

Председатель УМК С.Е. Ратенко

Рецензенты:

- 1. О.В.Ковалёва директор ООО «Форкода»
- 2. М.К.Кунина директор по развитию ООО «АЙТИ БИЗНЕС ЮГ»

#### 1 Цели и задачи изучения дисциплины

#### 1.1 Цель освоения дисциплины

Язык программирования Python - это универсальный язык программирования с динамической типизацией, который позволяет разрабатывать программы в соответствии с разными парадигмами: процедурным программированием, объектно-ориентированным, функциональным и метапрограммированием. В данном курсе параметрическим. рассматриваются все основные возможности языка Python и их применение при разработке программ. Дается описание библиотек языка Python, необходимых для создания широкого круга программ.

Цель: формирование свободного и творческого подхода к программированию на современных языках высокого уровня, интереса к наблюдению за тенденциями и новостями в области средств разработки программного обеспечения.

#### 1.2 Залачи лиспиплины

- Использование многопроцессорных вычислительных систем предполагает практическое освоение следующих разделов параллельного программирования:
- изучение Python как мультипарадигменного языкового средства, достаточно полно отражающего современные концепции разработки ПО;
- формирование навыков создания приложений на языке Python;
- совершенствование и углубление навыков объектно-ориентированного  $\mathbf{H}$ функционального программирования;
- знакомство с основами создания приложений для взаимодействия с базами данных на основе технологии DB API 2.0;
- Отбор материала основывается на необходимости ознакомить студентов со следующей современной научной информацией:
- $-$  00 особенностях  $\overline{M}$ последних достижениях области разработки  $\mathbf{B}$ кроссплатформенного ПО;
- о положительных и отрицательных чертах подхода к программированию, реализованному в языке Python.
- Содержательное наполнение дисциплины обусловлено общими задачами в подготовке бакалавра.
- Научной основой для построения программы данной дисциплины является  $\overline{\phantom{0}}$ теоретико-прагматический подход в обучении.

#### 1.1 Место дисциплины в структуре образовательной программы

Дисциплина «Основы программирования на языке Python» относится к обязательной части Блока 1 "Дисциплины (модули)" учебного плана.

Дисциплина «Основы программирования на языке Python» логически и содержательно - методически связана с такими дисциплинами как «Основы программирования», вычислительных «Теория алгоритмов  $\mathbf H$ процессов». «Конструирование алгоритмов и структур данных». Является логически связанной с рассматривает объекты таких дисциплин как математическими дисциплинами, «Дискретная математика» с точки зрения программирования.

- Входными знаниями для освоения данной дисциплины являются знания, умения и опыт, накопленный студентами в процессе изучения дисциплин «Дискретная математика», «Основы программирования». Обучающийся должен:

- иметь базовые навыки в написании программ на процедурных и объектноориентированных языках;

– быть знакомым с наиболее часто встречающимися структурами данных, уметь ими пользоваться и знать внутреннюю организацию.

#### $1.4$ Перечень планируемых обучения результатов П0 дисциплине. соотнесенных с планируемыми результатами освоения образовательной программы.

Изучение данной учебной дисциплины направлено на формирование у обучающихся общепрофессиональных компетенций (ПК)

Изучение данной учебной дисциплины направлено на формирование у обучающихся следующих компетенций:

#### ОПК-4 Способен понимать принципы работы современных технологий и использовать их для решения задач профессиональной деятельности

Знать ИОПК-2.1 (40.001 А/02.5 Зн.1) Цели и задачи проводимых исследований и разработок, методы адаптации существующих математических методов и систем программирования для разработки и реализации алгоритмов решения прикладных задач ИОПК-2.2 (40.001 А/02.5 Зн.2) Отечественный и международный опыт в

соответствующей области исследований, методы адаптации существующх математических методов и систем программирования для разработки и реализации алгоритмов решения прикладных задач

Уметь  $M$ ОПК-2.4 (06.001 D/03.06 У.1) Использовать существующие типовые решения  $\mathbf{M}$ шаблоны проектирования программного обеспечения. использовать и адаптировать существующие математические методы и системы программирования для разработки и реализации алгоритмов решения прикладных задач ИОПК-2.5 (06.001 D/03.06 У.2) Применять методы и средства проектирования программного обеспечения, структур данных, баз данных, программных интерфейсов, использовать и адаптировать существующие математические методы и системы программирования для разработки и реализации алгоритмов решения прикладных задач

ИОПК-2.7 (06.001 D/03.06 Тд.1) Разработка с использованием и адаптацией Владеть существующих математических методов, изменение и согласование архитектуры программного обеспечения с системным аналитиком и архитектором программного обеспечения ИОПК-2.11 (40.001 А/02.5 Др.2 Тд.) Деятельность, направленная на решение задач аналитического характера, предполагающих выбор и многообразие актуальных способов решения задач, использование и адаптирование существующих математических методов и систем программирования для разработки и реализации алгоритмов решения прикладных задач

 $\Pi K-4$ Способен активно участвовать в разработке системного и прикладного программного обеспечения

Знать ИПК-4.2 (06.001 D/03.06 Зн.2) Типовые решения, библиотеки программных модулей, шаблоны, классы объектов, используемые при разработке системного и прикладного программного обеспечения ИПК-4.3 (06.001 D/03.06 Зн.3) Методы и средства проектирования системного и прикладного программного обеспечения ИПК-4.4 (06.001 D/03.06 Зн.5) Методы и средства проектирования программных интерфейсов системного и прикладного программного обеспечения ИПК-4.7 (06.016 A/06.6 Зн.1) Возможности ИС, предметная область системное и прикладное программное обеспечение ИПК-4.9 (06.016 A/30.6 Зн.2) Возможности ИС, методы разработки прикладного программного обеспечения

Уметь ИПК-4.10 (06.001 D/03.06 У.1) Использовать существующие типовые решения и шаблоны проектирования системного и прикладного программного обеспечения ИПК-4.11 (06.001 D/03.06 У.2) Применять методы и средства проектирования системного и прикладного программного обеспечения, структур данных, баз данных, программных интерфейсов ИПК-4.13 (40.001 A/02.5 У.3) Применять методы проведения экспериментов при анализе системного и прикладного программного обеспечения

Владеть ИПК-4.14 (06.001 D/03.06 Тд.1) Разработка, изменение и согласование архитектуры системного и прикладного программного обеспечения с системным аналитиком и архитектором программного обеспечения ИПК-4.15 (06.001 D/03.06 Тд.2) Проектирование структур данных при разработке системного и прикладного программного обеспечения

# **2. Структура и содержание дисциплины**

## **2.1 Распределение трудоёмкости дисциплины по видам работ**

Общая трудоёмкость дисциплины составляет 2 зач.ед. (72 часа), их распределение по видам работ представлено в таблице

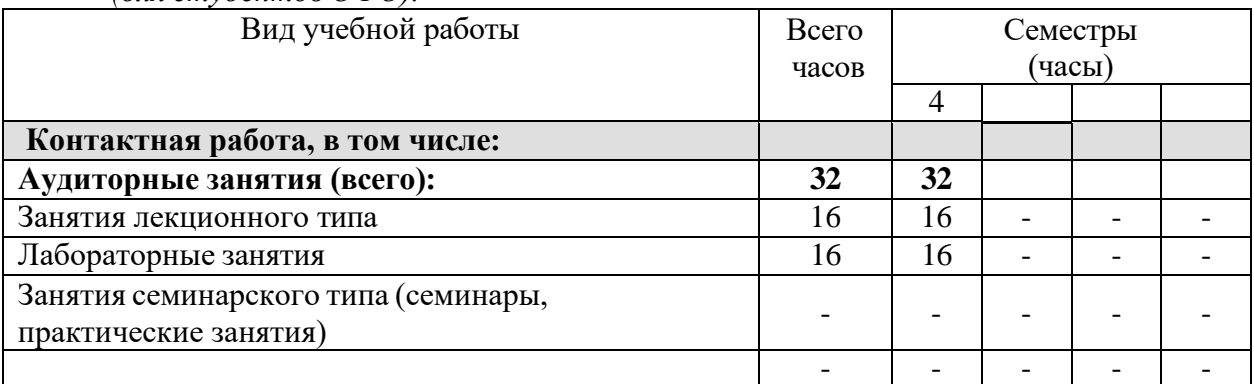

*(для студентов ОФО).*

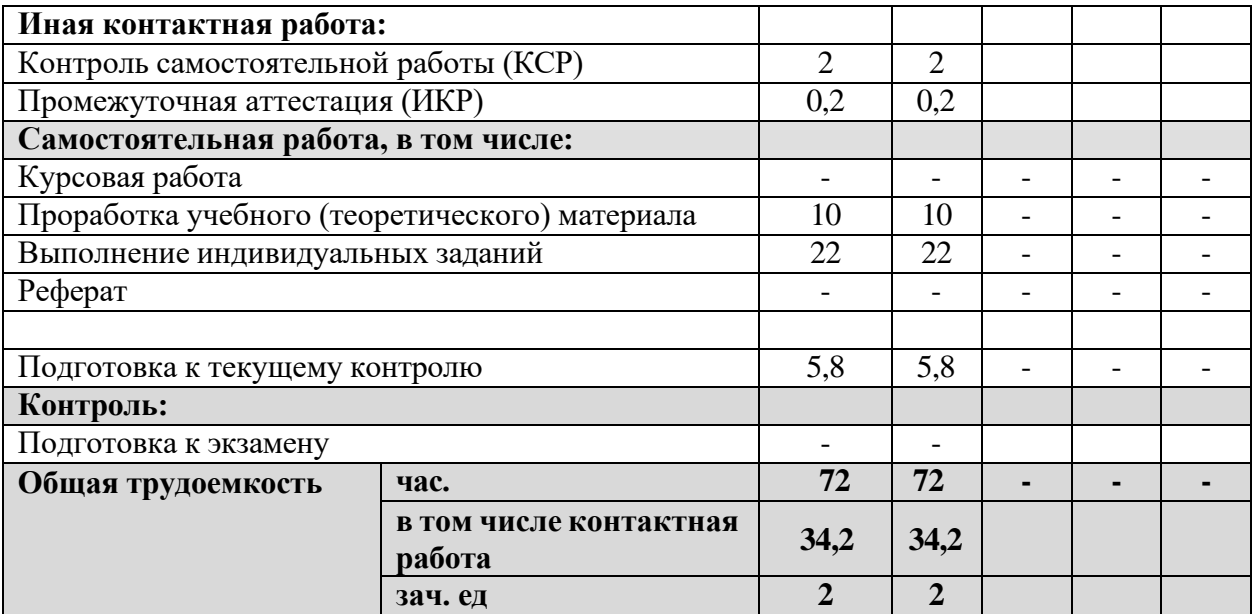

# **2.2 Структура дисциплины:**

Распределение видов учебной работы и их трудоемкости по разделам дисциплины. Разделы дисциплины, изучаемые в 4 семестре *(очная форма)*

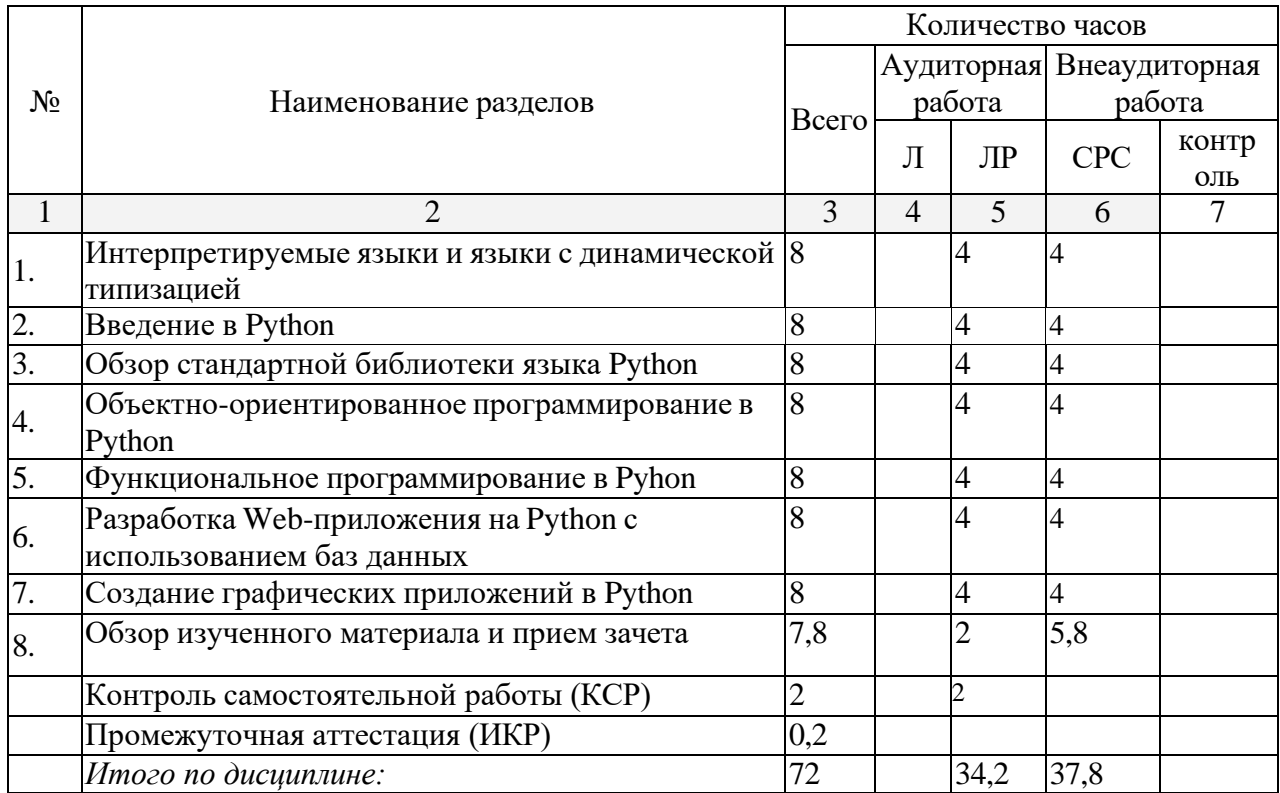

Примечание: Л – лекции, ПЗ – практические занятия / семинары,ЛР – лабораторные занятия, СРС – самостоятельная работа студента, КСР – контролируемая самостоятельная работа

## **2.3 Содержание разделов дисциплины:**

#### **2.3.1 Занятия лекционного типа.**

Занятия лекционного типа не предусмотрены.

# **2.3.2 Занятия семинарского типа.**

Занятия семинарского типа не предусмотрены.

## **2.3.3 Лабораторные занятия.**

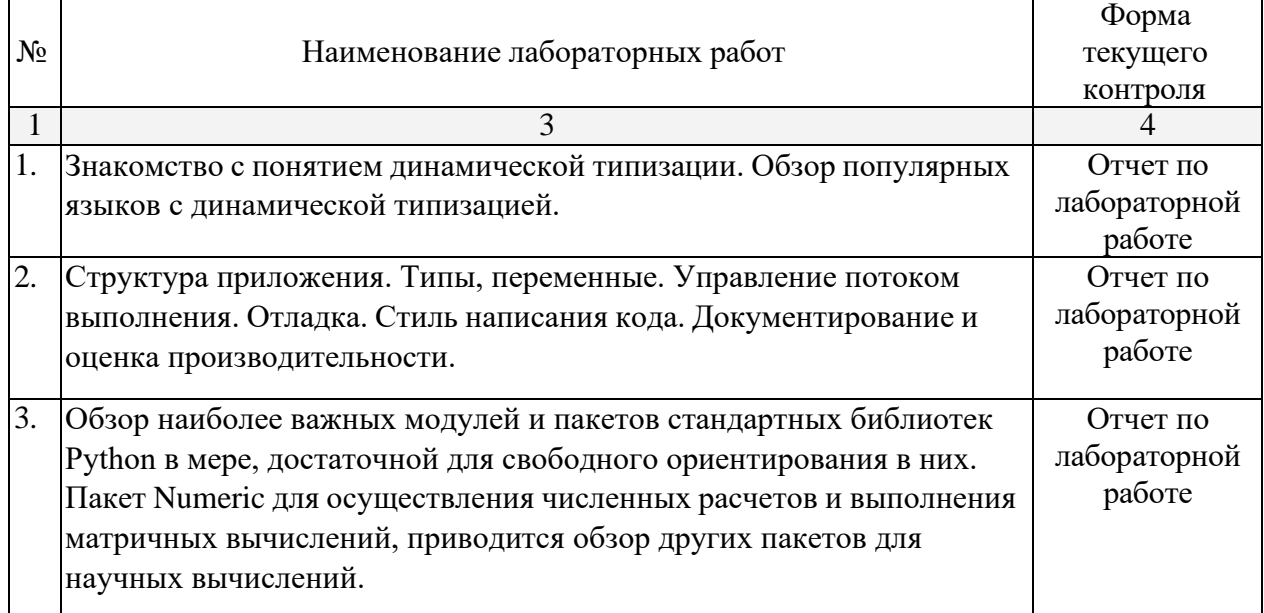

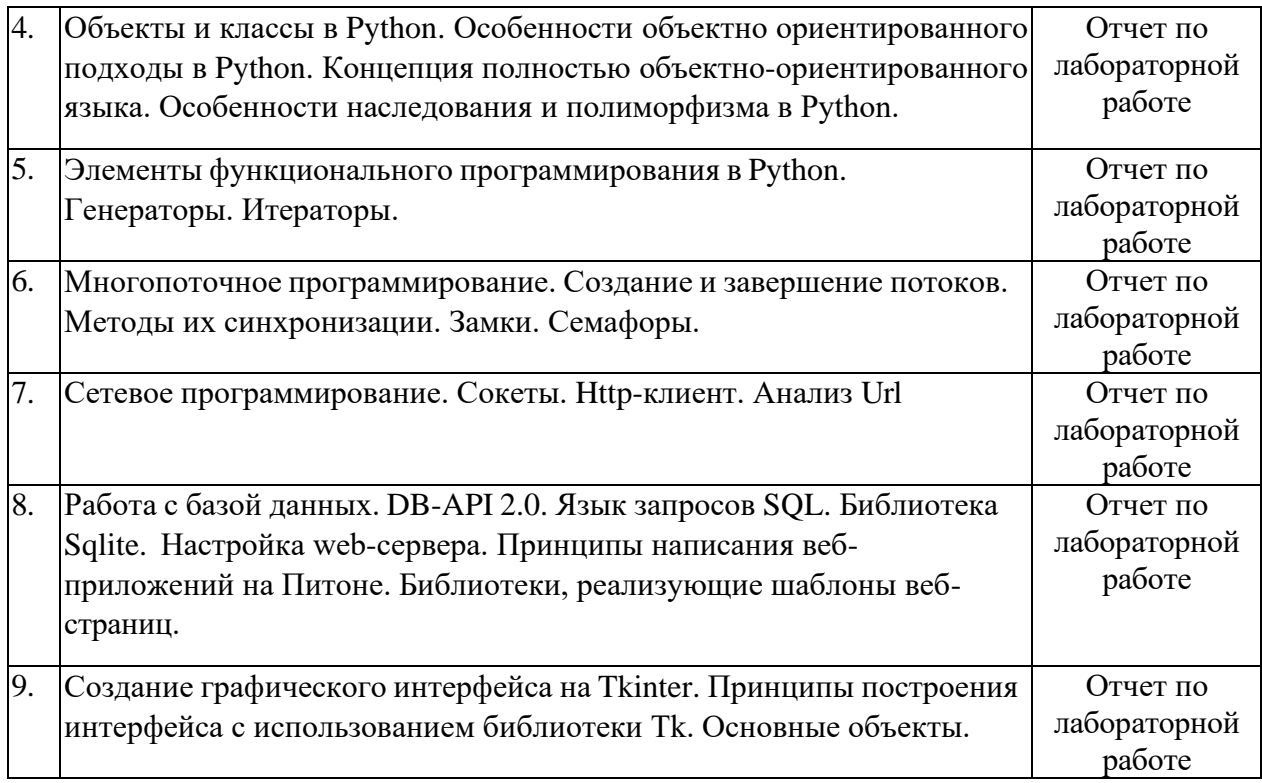

Защита лабораторной работы (ЛР), выполнение курсового проекта (КП), курсовой работы (КР), расчетно-графического задания (РГЗ), написание реферата (Р), эссе (Э), коллоквиум (К), тестирование (Т) и т.д.

# **2.3.4 Примерная тематика курсовых работ (проектов)**

Курсовые работы не предусмотрены.

# **2.4 Перечень учебно-методического обеспечения для самостоятельной работы обучающихся по дисциплине**

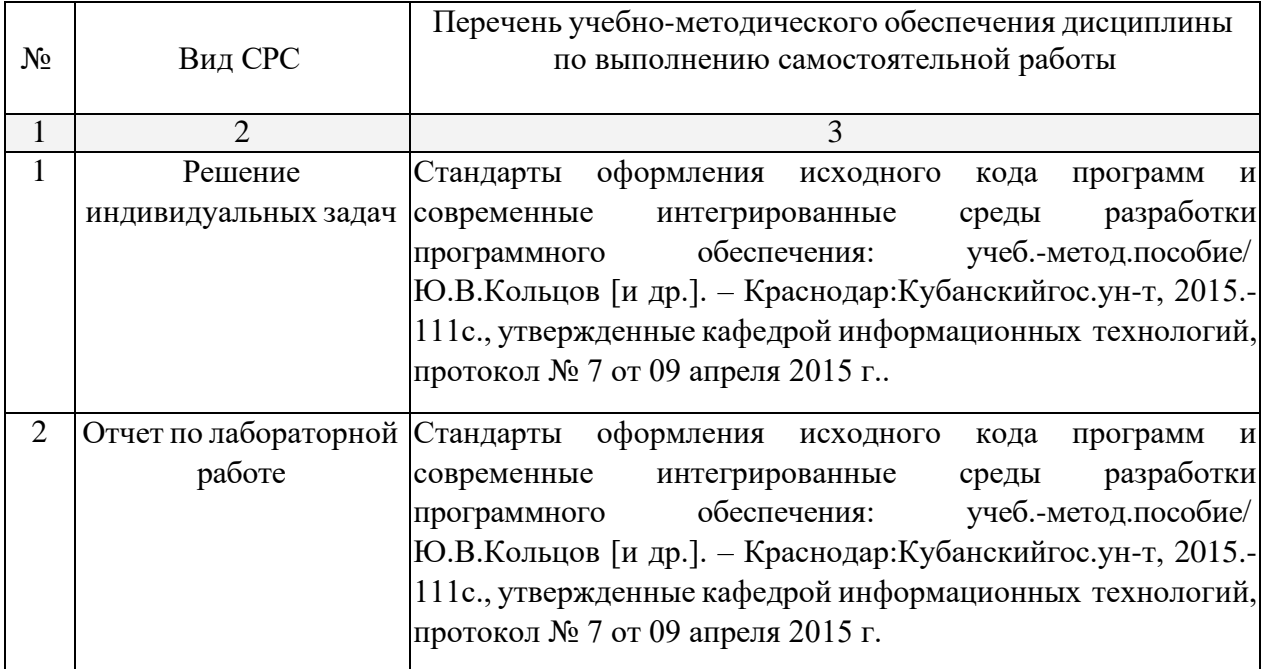

Учебно-методические материалы для самостоятельной работы обучающихся из числа инвалидов и лиц с ограниченными возможностями здоровья (ОВЗ) предоставляются в формах, адаптированных к ограничениям их здоровья и восприятия информации:

Для лиц с нарушениями зрения:

– в печатной форме увеличенным шрифтом,

– в форме электронного документа,

Для лиц с нарушениями слуха:

– в печатной форме,

– в форме электронного документа.

Для лиц с нарушениями опорно-двигательного аппарата:

– в печатной форме,

– в форме электронного документа,

Данный перечень может быть конкретизирован в зависимости от контингента обучающихся.

#### **3. Образовательные технологии**

При проведении занятий по дисциплине используются следующие образовательные технологии:

− Технология разноуровнего обучения (дифференцированное обучение);

− Технология коллективного взаимодействия (организованный диалог, коллективный способ обучения);

− Технология адаптивного обучения (индивидуализированное обучение).

Используется как специализированное ПО для работы с ресурсами, так и простой редактор, а также проектирование на доске и бумаге.

Для лиц с ограниченными возможностями здоровья предусмотрена организация консультаций с использованием электронной почты.

#### **4. Оценочные средства для текущего контроля успеваемости и промежуточной аттестации**

**4.1Фонд оценочных средств для проведения текущего контроля.** 

#### **Задачи для самостоятельного решения**

#### *Перечень части компетенций, проверяемых оценочным средством*

ОПК-2 - Способностью применять в профессиональной деятельности современные языки программирования и языки баз данных, методологии системной инженерии, системы автоматизации проектирования, электронные библиотеки и коллекции, сетевые технологии, библиотеки и пакеты программ, современные профессиональные стандарты информационных технологий.

ПК-3 - Способностью использовать современные инструментальные и вычислительные средства

#### *Интерпретируемые языки и языки с динамической типизацией*

1. Найдите и выведите все двузначные числа, которые равны удвоенному произведению своих цифр.

2. Квадрат трехзначного числа оканчивается тремя цифрами, равными этому числу. Найдите и выведите все такие числа.

3. Дано натуральное число n. Выведите в порядке возрастания все трехзначные числа, сумма цифр которых равна n.

4. Даны два четырёхзначных числа А и В. Выведите все четырёхзначные числа на отрезке от А до В, запись которых является палиндромом.

5. Даны два четырёхзначных числа А и В. Выведите в порядке возрастания все четырёхзначные числа в интервале от А до В, запись которых содержит ровно три одинаковые цифры.

#### Введение в Python

1. Дана последовательность натуральных чисел, завершающаяся числом 0. Определите, какое наибольшее число подряд идущих элементов этой последовательности равны друг **ЛО**УГУ.

2. Дана последовательность натуральных чисел, завершающаяся число 0. Определите наибольшую длину монотонного фрагмента последовательности (то есть такого фрагмента, где все элементы либо больше предыдущего, либо меньше).

3. Дана последовательность натуральных чисел, завершающаяся числом 0. Определите количество строгих локальных максимумов в этой последовательности. (Элемент последовательности называется локальным максимумом, если он строго больше предыдущего и последующего элемента последовательности. Первый и последний элемент последовательности не являются локальными максимумами.)

максимумами 4. Определите наименьшее расстояние между двумя локальными последовательности натуральных чисел, завершающейся  $\overline{0}$ . Если числом  $\bf{B}$ последовательности нет двух локальных максимумов, выведите число 0.

5. В списке все элементы различны. Поменяйте местами минимальный и максимальный элемент этого списка.

#### Обзор стандартной библиотеки языка Python

Дан список чисел, который могут содержать до 100000 чисел каждый. Определите,  $1.$ сколько в нем встречается различных чисел.

Даны два списка чисел, которые могут содержать до 100000 чисел каждый. 2. Посчитайте, сколько чисел содержится одновременно как в первом списке, так и во втором. 3. Даны два списка чисел, которые могут содержать до 10000 чисел каждый. Выведите все числа, которые входят как в первый, так и во второй список в порядке возрастания.

4. Во входной строке записана последовательность чисел через пробел. Для каждого числа выведите слово YES (в отдельной строке), если это число ранее встречалось в последовательности или NO, если не встречалось.

5. Во входном файле (вы можете читать данные из файла input.txt) записан текст. Словом считается последовательность непробельных символов идущих подряд, слова разделены одним или большим числом пробелов или символами конца строки. Определите, сколько различных слов содержится в этом тексте.

#### Объектно-ориентированное программирование в Python

Создать класс с полями, указанными в индивидуальном задании. Реализовать в классе методы: конструктор по умолчанию; функции обработки данных (1 и 2) функцию формирования строки информации об объекте.

Создать класс-потомок с полями, указанными в индивидуальном задании Реализовать в классе-потомке методы: конструктор; функцию обработки данных; функцию формирования строки информации об объекте.

1) *Класс 1:* Дата (три числа): день, месяц, год Определить, является ли год високосным (кратным 4) Увеличить дату на 5 дней *Класс 2:* Человек: ФИО, телефон, дата рождения,

Количество дней до дня очередного рождения

2) *Класс 1:* Дата (три числа): день, месяц, год Увеличить год на 1 Уменьшить дату на 2 дня *Класс 2:* Работник: ФИО, дата поступления на предприятие

Количество лет работы на предприятии

3) *Класс 1:* Дата (три числа): день, месяц, год Определить, совпадают ли номер месяца и число дня Увеличить дату на один месяц *Класс 2:* Лекарство: наименование, дата выпуска, фирма

Сколько прошло дней от изготовления лекарства

4) *Класс 1:* Время (три числа): часы, минуты, секунды Вычислить количество секунд в указанном времени Увеличить время на 5секунд *Класс 2:* Данные по движению поезда: номер поезда, направление, время отправления

Количество минут до отправления поезда с указанным номером и введенное время

5) *Класс 1:* Время (три числа): часы, минуты, секунды Вычислить количество полных минут в указанном времени Уменьшить время на 10 минут *Класс 2:* Абонент мобильной связи: фамилия, оператор, текущее время

Определить, является ли время льготным для абонента (время от 0 до 8 часов)

#### *Функциональное программирование в Pyhon*

1. Дан файл, содержащий текст на русском языке и некоторые два слова. Определить, сколько раз они встречаются в тексте и сколько из них — непосредственно друг за другом. 2. Даны файл, содержащий текст на русском языке, и некоторые буквы. Найти слово, содержащее наибольшее количество указанных букв.

3. Даны файл, содержащий текст на русском языке, и некоторая буква. Подсчитать, сколько слов начинается с указанной буквы.

4. Дан файл, содержащий текст на русском языке. Найти слово, встречающееся в каждом предложении, или сообщить, что такого слова нет.

5. Дан файл, содержащий зашифрованный русский текст. Каждая буква заменяется на следующую за ней (буква я заменяется на а). Получить в новом файле расшифровку данного текста.

#### *Разработка сетевых и веб-приложения на Python с использованием баз данных*

Необходимо создать БД по заданной теме. БД должна содержать не менее трех таблиц. Должна присутствовать возможность экспорта/импорта из/в xml-файл, а также не менее трех статистических запросов.

- 1. БД «Направления музыки».
- 2. БД «Направления танца».
- 3. БД «Наземный транспорт».
- 4. БД «Вычислительная техника».
- 5. БД «Фото-видео техника».

#### *Создание графических приложений в Python*

1. Дана последовательность натуральных чисел, завершающаяся числом 0. Определите, какое наибольшее число подряд идущих элементов этой последовательности равны друг другу. Реализовать графический интерфейс для задачи.

2. Дана последовательность натуральных чисел, завершающаяся число 0. Определите наибольшую длину монотонного фрагмента последовательности (то есть такого фрагмента, где все элементы либо больше предыдущего, либо меньше). Реализовать графический интерфейс для задачи.

*3.* Дана последовательность натуральных чисел, завершающаяся числом 0. Определите количество строгих локальных максимумов в этой последовательности. (*Элемент последовательности называется локальным максимумом, если он строго больше предыдущего и последующего элемента последовательности. Первый и последний элемент последовательности не являются локальными максимумами.*) Реализовать графический интерфейс для задачи.

*4.* Определите наименьшее расстояние между двумя локальными максимумами последовательности натуральных чисел, завершающейся числом 0. Если в последовательности нет двух локальных максимумов, выведите число 0. Реализовать графический интерфейс для задачи.

5. В списке все элементы различны. Поменяйте местами минимальный и максимальный элемент этого списка. Реализовать графический интерфейс для задачи.

#### **4.2 Фонд оценочных средств для проведения промежуточной аттестации**

#### *Вопросы к зачету*

- 1. Язык программирования Python: описание и философия.
- 2. Исходный код на языке Python: кодировка, физические и логические строки, блоки кода
- 3. Выражения в языке Python.
- 4. Идентификаторы, пространства имен и области видимости
- 5. Управляющие конструкции: операторы выбора и цикла.
- 6. Обработка исключений
- 7. Функции в языке Python. Лямбда-выражения.
- 8. Встроенные типы: целочисленный, вещественный, комплексный, логический
- 9. Последовательности. Кортежи.
- 10. Последовательности. Списки. Срезы.
- 11. Последовательности. Словари.
- 12. Множества и операции над ними
- 13. Файлы и операции над ними
- 14. Стиль программирования: описание и назначение.
- 15. Модули и пакеты
- 16. Обзор стандартной библиотеки. Модуль sys
- 17. Обзор стандартной библиотеки. Модуль сору
- 18. Обзор стандартной библиотеки. Модуль os
- 19. Обзор стандартной библиотеки. Модуль math
- 20. Обзор стандартной библиотеки. Модуль random
- 21. Функции преобразования типов
- 22. Функции ввода-вывода
- 23. Функциональное программирование: определение и основные элементы
- 24. Виды параметров функций в Python'e. Параметры по умолчанию
- 25. Функции как параметры и как результат
- 26. Декораторы
- 27. Функции для обработки последовательностей: range, xrange, map, filter
- 28. Функции для обработки последовательностей: sum, reduce zip
- 29. Списковые включения
- 30. Генераторы
- 31. Генераторные выражения
- 32. Итераторы. Функции iter, enumerate, sorted.
- 33. Модуль itertools. Функции itertools.chain, itertools.repeat, itertools.count.
- 34. Объектно-ориентированное программирование в Python. Объявление класса
- 35. Объектно-ориентированное программирование в Python: атрибуты, свойства, сокрытие данных
- 36. Типизация и полиморфизм в языке Python
- 37. Имитация типов (перегрузка операторов) в Python
- 38. Объектно-ориентированное программирование в Python: наследование
- 39. Статические метолы и метолы класса
- 40. Метаклассы
- 41. Слабые ссылки
- 42. Строки, строковые литералы, базовые операции над строками
- 43. Операция форматирования
- 44. Основные методы строк
- 45. Модуль StringIO
- 46. Регулярные выражения: определение, описание шаблона, основные методы
- 47. Формат CSV. Методы для обработки данных в формате CSV
- 48. Язык разметки XML. Формирование и разбор XML в Python

Форма проведения зачета: устная, письменная.

Зачеты могут быть получены по результатам выполнения заданий студентов на практических занятиях в течении семестра.

По результатам сдачи зачета выставляется оценка «зачтено»/ «не зачтено».

Выставление зачетов для студентов очной формы обучения проводятся в период до экзаменационной сессии.

Компонентом промежуточного контроля по дисциплине являются решение задачи из списка задач для самомстоятельного решения и ответа на теоретический вопрос. Максимальное количество баллов, которые студент может получить за правильное решение задачи, составляет 2 балла. Максимальное количество баллов, которые студент может получить за ответ на контрольный вопрос, составляет 10 баллов.

Рекомендации по оцениванию задачи

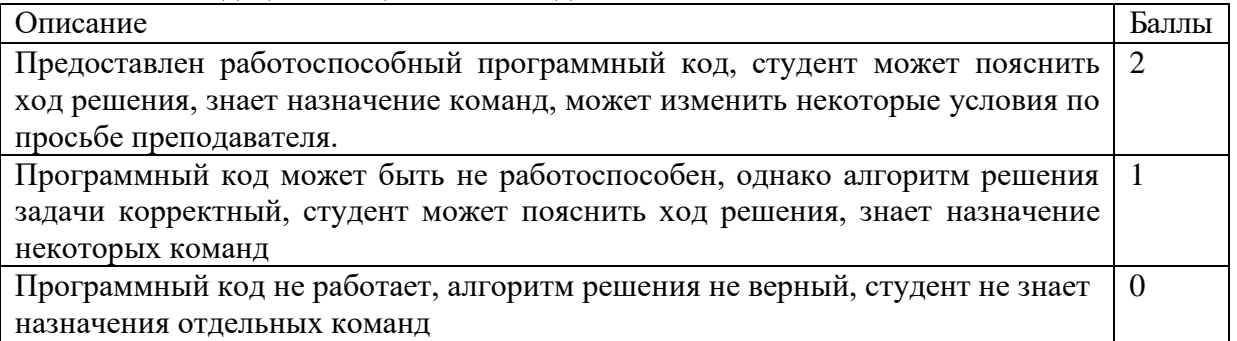

#### Рекомендации по оцениванию ответа на контрольный вопрос

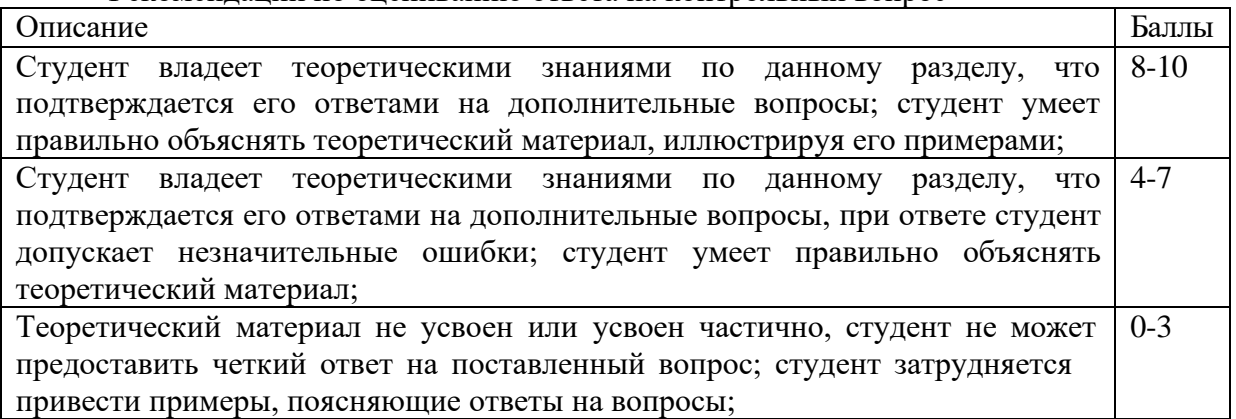

#### **Критерии оценки:**

- **оценка «зачтено»**: студент получил не менее 4 баллов за контрольный вопрос, студент получил от 7 до 10 баллов за индивидуальные задачи, при этом по каждой из них он получил хотя бы один балл.

- **оценка «не зачтено»**: студент получил менее 4 баллов за контрольный вопрос, или менее 1 балла хотя бы за одну из 7 индивидуальных задач.

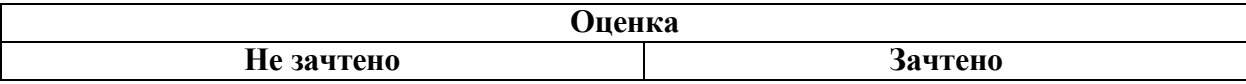

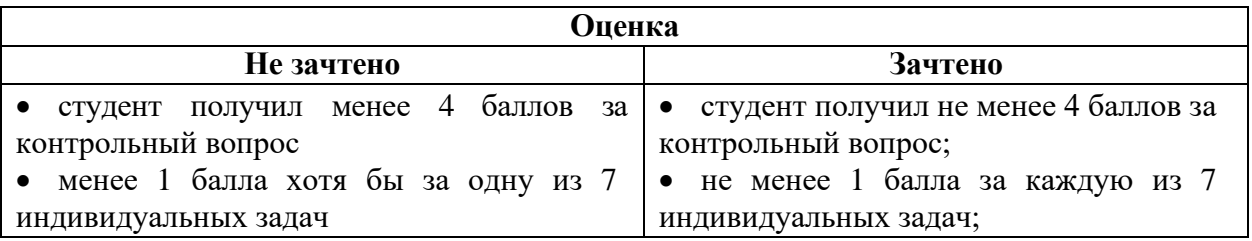

Оценочные средства для инвалидов и лиц с ограниченными возможностями здоровья выбираются с учетом их индивидуальных психофизических особенностей.

– при необходимости инвалидам и лицам с ограниченными возможностями здоровья предоставляется дополнительное время для подготовки ответа на экзамене;

– при проведении процедуры оценивания результатов обучения инвалидов и лиц с ограниченными возможностями здоровья предусматривается использование технических средств, необходимых им в связи с их индивидуальными особенностями;

– при необходимости для обучающихся с ограниченными возможностями здоровья и инвалидов процедура оценивания результатов обучения по дисциплине может проводиться в несколько этапов.

Процедура оценивания результатов обучения инвалидов и лиц с ограниченными возможностями здоровья по дисциплине предусматривает предоставление информации в формах, адаптированных к ограничениям их здоровья и восприятия информации:

Для лиц с нарушениями зрения:

– в печатной форме увеличенным шрифтом,

– в форме электронного документа.

Для лиц с нарушениями слуха:

– в печатной форме,

– в форме электронного документа.

Для лиц с нарушениями опорно-двигательного аппарата:

– в печатной форме,

– в форме электронного документа.

Данный перечень может быть конкретизирован в зависимости от контингента обучающихся.

# **5. Перечень основной и дополнительной учебной литературы, необходимой для освоения дисциплины (модуля)**

#### **5.1 Основная литература:**

1. Тузовский, А. Ф. Объектно-ориентированное программирование : учебное пособие для вузов / А. Ф. Тузовский. — Москва : Издательство Юрайт, 2021. — 206 с. — (Высшее образование). — ISBN 978-5-534-00849-4. — Текст : электронный // ЭБС Юрайт [сайт]. — URL:<https://urait.ru/bcode/470223>

2. Бабушкина, И. А. Практикум по объектно-ориентированному программированию : [16+] / И. А. Бабушкина, С. М. Окулов. – 5-е изд., электрон. – Москва : Лаборатория знаний, 2020. – 369 с. : ил. – Режим доступа: по подписке. – URL: <https://biblioclub.ru/index.php?page=book&id=221691> (дата обращения: 15.08.2021). – Библиогр.: с. 358. – ISBN 978-5-00101-780-6. – Текст : электронный.

Для освоения дисциплины инвалидами и лицами с ограниченными возможностями здоровья имеются издания в электронном виде в электронно-библиотечных системах *«Лань» и «Юрайт».* 

#### **5.2 Дополнительная литература:**

1. Синица С.Г. Уварова А.В. Программирование на Java: учебное пособие. КубГУ, Краснодар, 2016 г. ISBN: 978-5-8209-1215-3

2. Николаев, Е.И. Объектно-ориентированное программирование : учебное пособие/ Е.И. Николаев ; Министерство образования и науки Российской Федерации, Федеральное государственное автономное образовательное учреждение высшего профессионального образования «Северо-Кавказский федеральный университет». - Ставрополь : СКФУ, 2015. - 225 с. : ил. - Библиогр. в кн. ; То же [Электронный ресурс]. - URL: http://biblioclub.ru/index.php?page=book&id=458133

# **5.3. Периодические издания:**

- 1. Базы данных компании «Ист Вью[»](http://dlib.eastview.com/) [http://dlib.eastview.com](http://dlib.eastview.com/)
- 2. Электронная библиотека GREBENNIKON.R[U](https://grebennikon.ru/) <https://grebennikon.ru/>

# **5.4. Интернет-ресурсы, в том числе современные профессиональные базы данных и информационные справочные системы** *Электронно-библиотечные системы (ЭБС):*

- 1. ЭБС «ЮРАЙТ[»](https://urait.ru/) <https://urait.ru/>
- 2. ЭБС «УНИВЕРСИТЕТСКАЯ БИБЛИОТЕКА ОНЛАЙН» <http://www.biblioclub.ru/>
- 3. ЭБС «BOOK.ru» [https://www.book.ru](http://www.book.ru/)
- 4. ЭБС «ZNANIUM.COM» [www.znanium.com](https://znanium.com/)
- 5. ЭБС «ЛАНЬ» [https://e.lanbook.com](https://e.lanbook.com/)

*Профессиональные базы данных* 

- 1. Scopu[s](http://www.scopus.com/) <http://www.scopus.com/>
- 2. ScienceDirec[t](https://www.sciencedirect.com/) <https://www.sciencedirect.com/>
- 3. Журналы издательства Wiley <https://onlinelibrary.wiley.com/>
- 4. [Научная](http://www.elibrary.ru/) [электронная](http://www.elibrary.ru/) [библиотека](http://www.elibrary.ru/) [\(НЭБ\)](http://www.elibrary.ru/) <http://www.elibrary.ru/>
- 5. Полнотекстовые архивы ведущих западных научных журналов на Российской платформе научных журналов НЭИКО[Н](http://archive.neicon.ru/) [http://archive.neicon.ru](http://archive.neicon.ru/)
- 6. [Национальная](https://rusneb.ru/) [электронная](https://rusneb.ru/) [библиотека](https://rusneb.ru/) (доступ к Электронной библиотеке диссертаций Российской государственной библиотеки (РГБ[\)](https://rusneb.ru/) <https://rusneb.ru/>
- 7. [Президентская](https://www.prlib.ru/) [библиотека](https://www.prlib.ru/) [им.](https://www.prlib.ru/) [Б.Н.](https://www.prlib.ru/) [Ельцина](https://www.prlib.ru/) <https://www.prlib.ru/>
- 8. [База](https://www.ccdc.cam.ac.uk/structures/) [данных](https://www.ccdc.cam.ac.uk/structures/) [CSD](https://www.ccdc.cam.ac.uk/structures/) [Кембриджского](https://www.ccdc.cam.ac.uk/structures/) [центра](https://www.ccdc.cam.ac.uk/structures/) [кристаллографических](https://www.ccdc.cam.ac.uk/structures/) [данных](https://www.ccdc.cam.ac.uk/structures/) [\(CCDC\)](https://www.ccdc.cam.ac.uk/structures/) <https://www.ccdc.cam.ac.uk/structures/>
- 9. Springer Journals: <https://link.springer.com/>
- 10. Springer Journals Archive[:](https://link.springer.com/) <https://link.springer.com/>
- 11. Nature Journals[:](https://www.nature.com/siteindex/index.html) [https://www.nature.com/](https://www.nature.com/siteindex/index.html)
- 12. **S**prin**ger Nature Protocols and Methods**:

<https://experiments.springernature.com/sources/springer-protocols>

- 13. Springer Materials:<http://materials.springer.com/>
- 14. Nano Database:<https://nano.nature.com/>
- 15. Springer eBooks (i.e. 2020 eBook collections): <https://link.springer.com/>
- 16. "Лекториум ТВ["](http://www.lektorium.tv/) <http://www.lektorium.tv/>
- 17. Университетская информационная система РОССИЯ [http://uisrussia.msu.ru](http://uisrussia.msu.ru/)

*Информационные справочные системы* 

1. Консультант Плюс - справочная правовая система (доступ по локальной сети с компьютеров библиотеки)

### *Ресурсы свободного доступа*

- 1. КиберЛенинк[а](http://cyberleninka.ru/) <http://cyberleninka.ru/>[;](http://cyberleninka.ru/)
- 2. Американская патентная база данных <http://www.uspto.gov/patft/>
- 3. Министерство науки и высшего образования Российской Федерации <https://www.minobrnauki.gov.ru/>[;](https://www.minobrnauki.gov.ru/)
- 4. Федеральный портал "Российское образование["](http://www.edu.ru/) <http://www.edu.ru/>[;](http://www.edu.ru/)
- 5. Информационная система "Единое окно доступа к образовательным ресурсам" <http://window.edu.ru/>[;](http://window.edu.ru/)
- 6. Единая коллекция цифровых образовательных ресурсов <http://school-collection.edu.ru/> .
- 7. Проект Государственного института русского языка имени А.С. Пушкина "Образование на русском["](https://pushkininstitute.ru/) <https://pushkininstitute.ru/>[;](https://pushkininstitute.ru/)
- 8. Справочно-информационный портал "Русский язык["](http://gramota.ru/) <http://gramota.ru/>[;](http://gramota.ru/)
- 9. Служба тематических толковых словарей <http://www.glossary.ru/>[;](http://www.glossary.ru/)
- 10. Словари и энциклопеди[и](http://dic.academic.ru/) <http://dic.academic.ru/>[;](http://dic.academic.ru/)
- 11. Образовательный портал "Учеба["](http://www.ucheba.com/) <http://www.ucheba.com/>[;](http://www.ucheba.com/)

12. [Законопроект](http://273-фз.рф/voprosy_i_otvety) ["Об](http://273-фз.рф/voprosy_i_otvety) [образовании](http://273-фз.рф/voprosy_i_otvety) [в](http://273-фз.рф/voprosy_i_otvety) [Российской](http://273-фз.рф/voprosy_i_otvety) [Федерации".](http://273-фз.рф/voprosy_i_otvety) [Вопросы](http://273-фз.рф/voprosy_i_otvety) [и](http://273-фз.рф/voprosy_i_otvety) [ответы](http://273-фз.рф/voprosy_i_otvety) [http://xn--](http://273-фз.рф/voprosy_i_otvety) [273--84d1f.xn--p1ai/voprosy\\_i\\_otvety](http://273-фз.рф/voprosy_i_otvety)

 *Собственные электронные образовательные и информационные ресурсы КубГУ* 

- 1. Электронный каталог Научной библиотеки КубГ[У](http://megapro.kubsu.ru/MegaPro/Web) <http://megapro.kubsu.ru/MegaPro/Web>
- 2. Электронная библиотека трудов ученых КубГУ <http://megapro.kubsu.ru/MegaPro/UserEntry?Action=ToDb&idb=6>
- 3. Среда модульного динамического обучени[я](http://moodle.kubsu.ru/) [http://moodle.kubsu.ru](http://moodle.kubsu.ru/)
- 4. База учебных планов, учебно-методических комплексов, публикаций и конференций <http://infoneeds.kubsu.ru/>
- 5. Библиотека информационных ресурсов кафедры информационных образовательных технологи[й](http://mschool.kubsu.ru/) [http://mschool.kubsu.ru](http://mschool.kubsu.ru/)[;](http://mschool.kubsu.ru/)
- 6. Электронный архив документов КубГ[У](http://docspace.kubsu.ru/) <http://docspace.kubsu.ru/>
- 7. Электронные образовательные ресурсы кафедры информационных систем и технологий в образовании КубГУ и научно-методического журнала "ШКОЛЬНЫЕ ГОДЫ" <http://icdau.kubsu.ru/>

# **6. Методические указания для обучающихся по освоению**

## **дисциплины (модуля)**

По курсу предусмотрено проведение лекционных занятий, на которых дается основной систематизированный материал. В ходе лекционных занятий разбираются основы объектноориентированного программирования на примере языка Java, проводится анализ наиболее популярных встроенных библиотек языка. После прослушивания лекции рекомендуется выполнить упражнения, приводимые в аудитории для самостоятельной работы.

По курсу предусмотрено проведение лабораторных занятий, на которых дается прикладной систематизированный материал. В ходе занятий пишутся программы различной сложности на языке программирования Java с использованием среды разработки Eclipse/NetBeans, а также приводятся примеры разработки программных приложений.

После занятия рекомендуется выполнить упражнения, приводимые в аудитории для самостоятельной работы.

При самостоятельной работе студентов необходимо изучить литературу, приведенную в перечнях выше, для осмысления вводимых понятий, анализа предложенных подходов и методов разработки программ. Разрабатывая решение новой задачи, студент должен уметь выбрать эффективные и надежные структуры данных для представления информации, подобрать соответствующие алгоритмы для их обработки, учесть специфику языка программирования, на котором будет выполнена реализация. Студент должен уметь выполнять тестирование и отладку алгоритмов решения задач с целью обнаружения и устранения в них ошибок.

Важнейшим этапом курса является самостоятельная работа по дисциплине. В процессе самостоятельной работы студент приобретает навык создания законченного программного продукта.

Используются активные, инновационные образовательные технологии, которые способствуют развитию общекультурных, общепрофессиональных компетенций и профессиональных компетенций обучающихся:

- проблемное обучение;
- разноуровневое обучение;
- проектные методы обучения;
- исследовательские методы в обучении;
- информационно- коммуникационные технологии.

Для лиц с ограниченными возможностями здоровья предусмотрена организация консультаций с использованием электронной почты.

Учебно-методическим обеспечением курсовой работы студентов являются:

- 1. учебная литература;
- 2. нормативные документы ВУЗа;
- 3. методические разработки для студентов.

Самостоятельная работа студентов включает:

- оформление итогового отчета (пояснительной запики). анализ нормативно-методической базы организации;
- анализ научных публикации по заранее определённой теме;
- анализ и обработку информации;
- работу с научной, учебной и методической литературой, работа с конспектами лекций, ЭБС.

Для самостоятельной работы представляется аудитория с компьютером и доступом в Интернет, к электронной библиотеке вуза и к информационно-справочным системам.

Перечень учебно-методического обеспечения:

1. Основная образовательная программа высшего профессионального образования федерального государственного бюджетного образовательного учреждения высшего образования «Кубанский государственный университет» по направлению подготовки.

2. Положение о проведении текущего контроля успеваемости и промежуточной аттестации в федеральном государственном бюджетном образовательном учреждении высшего образования «Кубанский государственный университет».

3. Общие требования к построению, содержанию, оформлению и утверждению рабочей программы дисциплины Федерального государственного образовательного стандарта высшего профессионального образования.

Методические рекомендации по содержанию, оформлению и применению  $\overline{4}$ . образовательных технологий и оценочных средств в учебном процессе, основанном на Федеральном государственном образовательном стандарте.

Учебный план основной образовательной программы по направлению  $5<sub>1</sub>$ подготовки.

6. Федеральный государственный образовательный стандарт высшего профессионального образования по направлению подготовки.

В освоении дисциплины инвалидами и лицами с ограниченными возможностями здоровья большое значение имеет индивидуальная учебная работа (консультации) дополнительное разъяснение учебного материала.

Индивидуальные консультации по предмету являются важным фактором, способствующим индивидуализации обучения и установлению воспитательного контакта между преподавателем и обучающимся инвалидом или лицом с ограниченными возможностями здоровья.

# 7. Перечень информационных технологий, используемых при осуществлении образовательного процесса по дисциплине (модулю) 7.1 Перечень информационно-коммуникационных технологий

- Проверка домашних заданий и консультирование посредством электронной почты.
- Использование электронных презентаций при проведении лекционных занятий -Система MOODLE
- Проверка домашних заданий и консультирование посредством ЭОИС КубГУ

# 7.2 Перечень лицензионного и свободно распространяемого программного обеспечения

OpenOffice Компилятор С++ Oracle VirtualBox 6 VMware Workstation 16 Putty 0.76 или Kitty 0.76 FileZilla 3.57.0 **WinSCP 5.19** Advanced port scanner 2.5 Python  $3(3.7 \text{ M } 3.9)$  numpy 1.22.0 opency 4.5.5 Keras 2.7.0 Tensor flow 2.7.0 matplotlib  $3.5.1$ PyCharm 2021 Cuda Toolkit 11.6 Фреймворк Django Firefox, любая версия

Putty, любая версия Visual Studio Code, версия 1.52+ Eclipse PHP Development Tools, версия 2020-06+ Плагин Remote System Explorer (RSE) для Eclipse PDT [JetBrains PHP Storm](https://www.jetbrains.com/community/education/#classrooms) **GIT** Java Version 8 Update 311 Сlojure 1.10.3.1029.ps1 SWI Prolog 8.4 Intellij Idea IDE 2021 Mozilla Firefox 96 Google Chrome 97 GitHub Desktop 2.9 PHP Storm 2021 FileZilla 3.57.0 Putty 0.76

# **7.3 Перечень современных профессиональных баз данных и информационных справочных систем**

- 1. Справочно-правовая система «Консультант Плюс» [\(http://www.consultant.ru\)](http://www.consultant.ru/)
- 2. Электронная библиотечная система eLIBRARY.RU [\(http://www.elibrary.ru\)/](http://www.elibrary.ru)/)

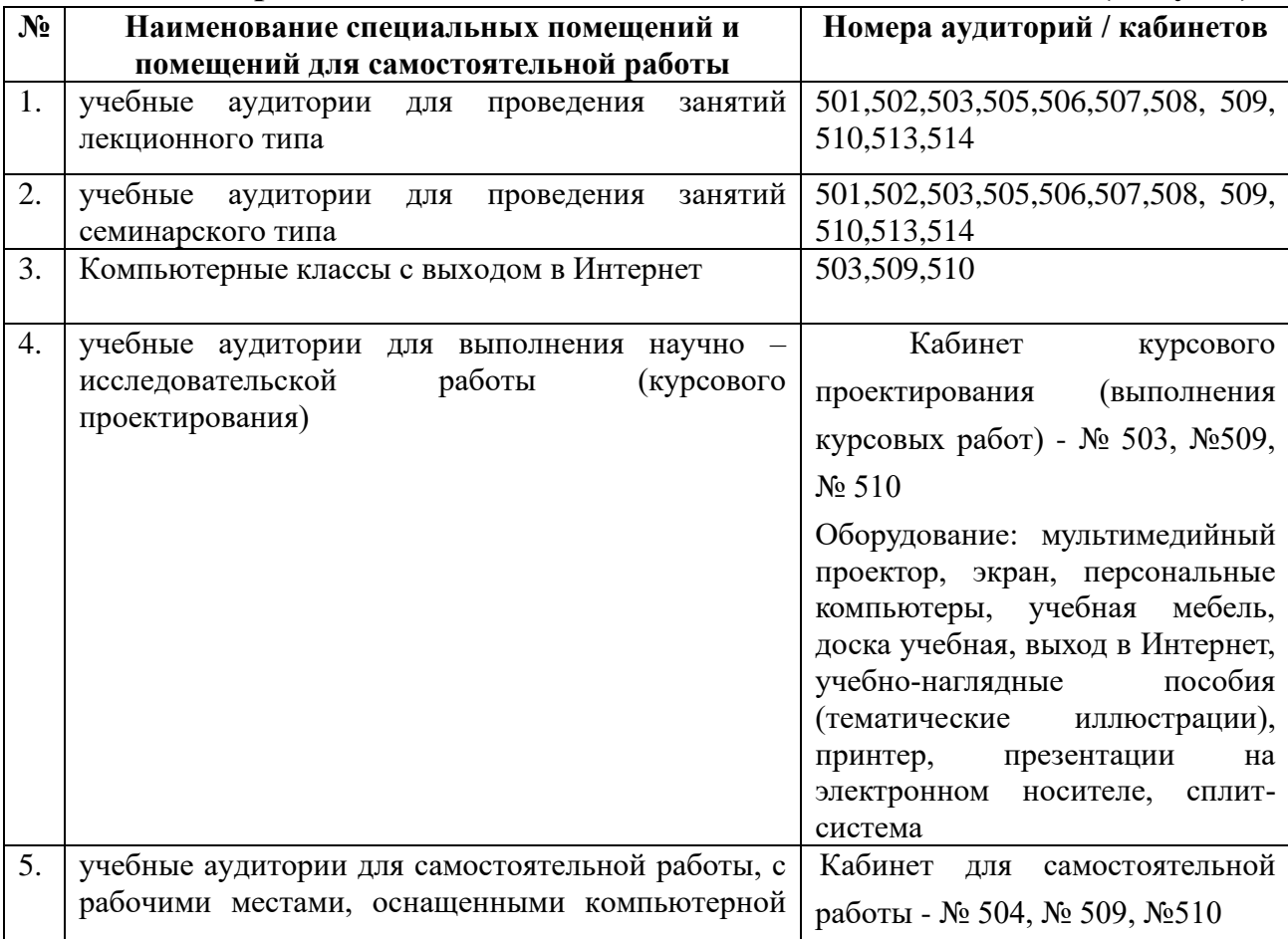

# **8. Материально-техническое обеспечение по дисциплине (модулю)**

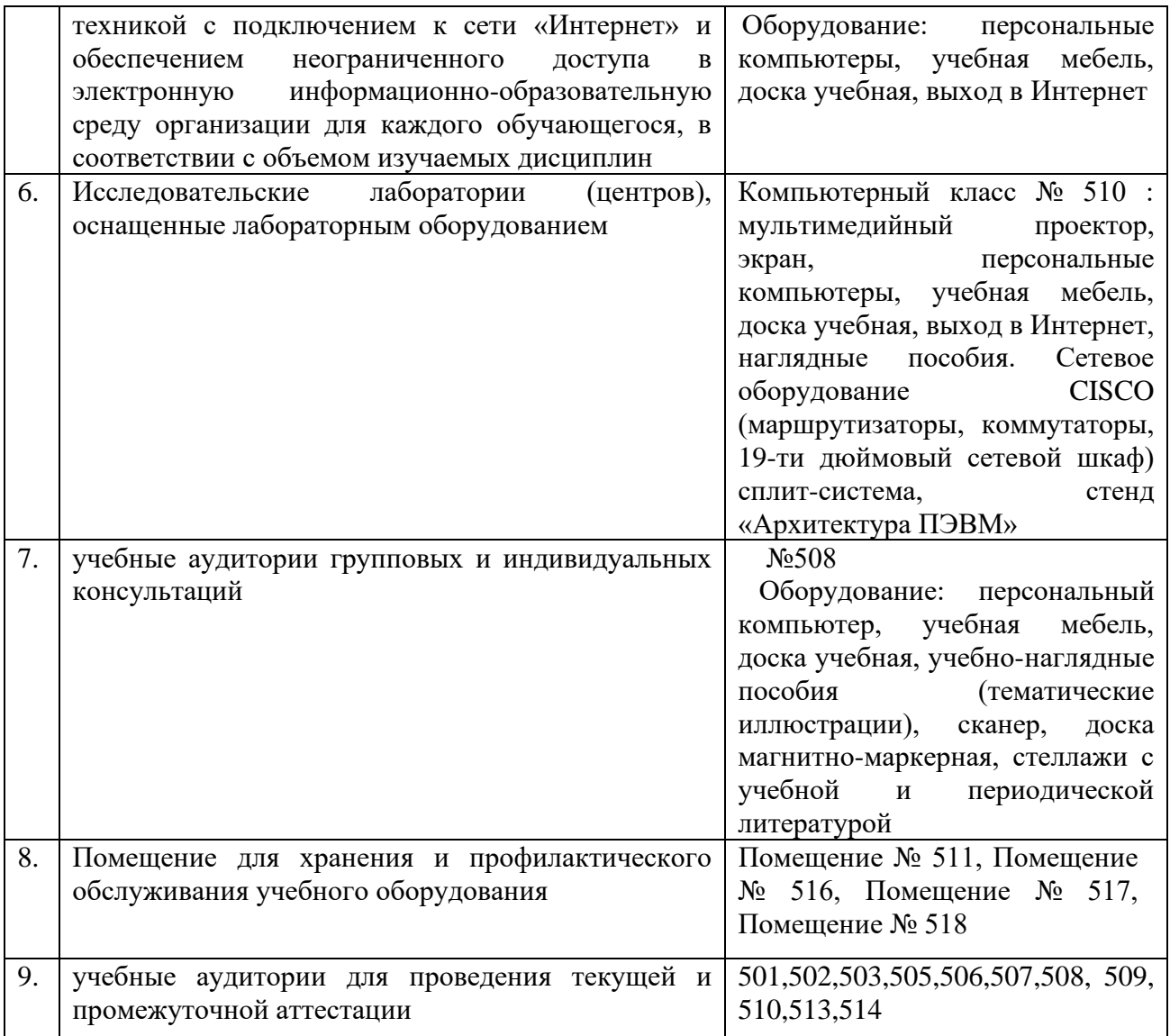